#### EML To DOC Crack Torrent Download PC/Windows

# **Download**

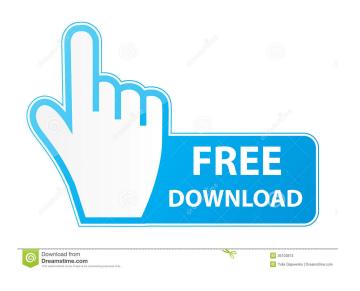

## **EML To DOC Crack + Registration Code**

\* The speed of the email migration is automatically calculated based on the information provided by e-mail service providers (such as name of the service, number of messages, size of files and folders, destination folder and e-mail account type). \* The speed of the email migration depends on the availability of free disk space at the destination folder. \* As an EML to DOC conversion tool, eM L to DOC supports all versions of Microsoft Office Word, OpenOffice.org Word and Excel. In addition, you can also export EML to Microsoft Word, but you cannot import DOC to EML. \* EML to DOC converter can export and convert multiple e-mails into DOC format at once. \* When you have finished the conversion, you will get documents as before which includes

emails, metadata, email formatting, layout, and attachments, etc. \* You can open the converted files in Microsoft Office Word to edit or open them. You can get more details of this best-selling EML to DOC converter from its main page. System Requirements: \* Windows 98/ME/NT4/2000/XP/2003/Vista \* 2 GHz processor and 1 GB RAM \* Program Size: 4.4 MB \* E-mail Conversion Utility saves: Conversion log Do you want to get the complete email address of friends list, while looking at the message you received from your friend? EML to Address Book will help you to achieve this. It extracts and saves the addresses of the names, emails and phone numbers from EML to Address Book, that help you in getting the complete information of your friends. Simply, you can import the list of people from Address Book in the format of EML and have the same data listed in EML which is so easy to open and manipulate. You can also send EML message to your friends list with the information stored in the EML address list. A truly useful tool for any Outlook users, it can help you to import and export multiple EML file into Address Book, Notes, and any other address book application. No more deal with separate EML to Address Book Converter. No more retyping addresses into Address Book. You don't need any third party utility just EML to Address Book application, no CD no external program needed! E-Mails can be sent in several formats like HTML, RTF, MHTML

## EML To DOC Crack Keygen For (LifeTime) Free Download [Mac/Win]

Keymacro is a control software for Microsoft Windows operating system. The software provides the most common keyboard macros. The software is available in two versions, Standard and Professional. In addition, the software comes with a built-in comprehensive database. Keymacro Standard: This version is available in two editions; Standard and Professional. Both Standard and Professional versions provide all the basic keyboard functions that are required by the majority of users. The Professional version contains extra functionality which provides additional functions like creation of Web macro and clipboard macros. Keymacro Professional: Keymacro Professional comes with an extensive library that contains thousands of macros. This allows you to use macros to automate tasks using common tasks, just like opening a website using your favorite web browser, or saving a file into a specific folder. Keymacro has hundreds of built-in macros, along with thousands more that can be downloaded from the Keymacro website. Keymacro Key-binding Function: Keymacro will help you in finding out how to access the functions by pressing a combination of keys on the keyboard. The software contains a comprehensive list of the functions that can be triggered by various combinations of keyboard keys. Borland 5.5 \$49.99 Borland 5.5 License Key - LicenseKey.com.au Keygrip is a very small program which comes with a minimum set of functionality. The program does not have any features which are often needed by software users like saving, printing, opening, and storing. The program is not more than a small utility which can open.dbf,.chk,.txt,.rpt,.dmp,.msg,.lsf,.tmp,.ini,.lst,.log, and.sql files. The program allows the users to open them directly without needing a dedicated program. The program also allows the users to open.zip and.rar archives. Its functionality is restricted to this only and it does not provide any more. Keygrip is very small in size, and it is not more than 100KB. It only needs 2KB to open a database which is extremely small. Therefore, it does not take much RAM and it is not much of a system hog. It can run on Windows NT 4.0, 2000, XP, and Vista. Keygrip supports Unicode. Keygrip's file type support is also very comprehensive. Keygrip can open nearly all file types. 80eaf3aba8

#### **EML To DOC**

EML to DOC Converter is an easy to use, yet professional application that can convert your EML to DOC format. This tool will not only convert EML to DOC, but it will also help you to preview the converted files. This application has been packed with some amazing features that will bring you a lot of convenience. What's New in EML to DOC Converter 2.1.1: 1. Advanced EML to DOC converter. It can convert multiple files at once. 2. It supports Office 2007/2010 and 2013. 3. Downloaded using premium version of Windows, the size of EML files can be unlimited. 4. Supported the most famous email client. 5. Fast and reliable. 6. No installation required. Requirements: Before download EML to DOC Converter, you need to have a premium version of Windows (Professional, Enterprise or Ultimate). Description: Docx2EML and EML2DOC is a free conversion tool, which helps you to convert from DOCX and EML files into DOCX and EML files, that can be read by MS Office, Open Office or other email clients. It's an easy-to-use and easy-to-share solution for converting multiple EML to DOCX files and vice versa. It also has an option to search EML or DOCX files using wildcards, batch processing and includes date in file name. Key features Convert multiple EML to DOCX and DOCX to EML at once. Preview DOCX and EML files. Use wildcards in search options. Organize the converted files in MS Office, Open Office, etc. Batch processing. Folder filter in Search options. Pagination in search options. Save DOCX and EML file name with specific date, time, etc. View file in folder. Generate search index for the converted files. View the individual details for file. Convert EML to DOCX and DOCX to EML in order to email the files. View the individual details for file. View the converted files in MS Office, Open Office, etc. Review: Docx2EML and EML2DOC is a free conversion tool, which helps you to convert from DOCX and EML files into DOCX and EML files, that can be read by MS Office, Open Office or other email

#### What's New in the EML To DOC?

EML to DOC provides a conversion utility that helps you import and export your EML files to DOC. Convert from EML to DOC in a few minutes with just a few clicks and get your files organized in a different way! Pros: 1) Free to try 2) Runs fast 3) Convert all your EML to DOC format 4) Delete all EML files in a single click 5) Supports various EML based mail clients like Outlook Express, EML, Windows Live Mail, Mozilla Thunderbird, Apple Mail, Mac Mail, etc. 6) Supports all types of EML files 7) Support multiple clients 8) Batch convert 9) Does not require technical skills 10) User-friendly 11) Converte to DOC format without the need for a dedicated client 12) Support multiple mail clients 13) Convert e-mails to DOC without losing your file data 14) Create documents as you read your emails 15) Easily to learn Download EML to DOC: For starters, if you don't already have Outlook.com you'll have to start with that, so that you can have access to the different features that it provides. Part 1: Sign Up for Outlook.com and Setup Your Email First, you have to sign up for Outlook.com in the first place. You'll have to create a new account, so that you can set up your email account. You can either choose to use Hotmail, or Outlook.com. In order to create a new Outlook.com account, you'll have to provide all the necessary information. This includes your full name, gender, ZIP code, city, state, country, personal email address, mobile number, etc. If you're not the owner of this email, you can use the email address that you want to use as your new email address. Now that you've created a new email account, you'll have to configure it. There are a lot of settings that you can change, but first, you have to select the folder that you want to store your email messages. You can do this by clicking on the "My places" option at the top. Now, you can select the type of folder that you want to create, or you can also create a new folder. You'll have to

create a new folder in order to store your messages. This can be a new folder, or you can create a folder for the different mail accounts that you have. You can add additional folders as well, so that you can store your different emails, for example. After you've created

### **System Requirements For EML To DOC:**

The only recommended display for this game is a 120Hz or 144Hz refresh rate. The recommended display resolution is 4K @ 144hz, but 1680x1050 @ 60hz will be fine as well. The CPU can be anything but I recommend a capable CPU. If you have a Ryzen, the 1080p settings are able to be run but only at 30 fps in the most challenging scenes. Since this is a re-release and not a full remake, there aren't many improvements in the engine or game

#### Related links:

http://www.ourartworld.com/solariem-crack-keygen-full-version-free-mac-win/

http://gobigup.com/?p=3674

http://www.healistico.com/architag-xray-xml-editor-crack-full-product-key-free-download-mac-win/

https://popstay.info/upload/files/2022/06/eKwBhJt8ZDudA7PzHP1L 05 6b6f4952a5b2dd1756abdfe4752b736 6 file.pdf

https://network.ikonne.com/upload/files/2022/06/J8zPEYRpw9upYcwbImux 05 6b6f4952a5b2dd1756abdfe4 752b7366 file.pdf

https://superstitionsar.org/clear-history-crack/

https://biorepo.neonscience.org/portal/checklists/checklist.php?clid=2573

https://atlantickneerestoration.com/tencoder-4-5-5-5079-full-product-key-free/

https://travelwithme.social/upload/files/2022/06/Ih7Tfux1ntYHHs8KWNiL 05 6d77457dc9ed35d5896c3987e 94b538c file.pdf

http://www.webvideoexperts.com/ts-999-crack-activation-kev-free-download-x64-latest-2022/